## Download Adobe Photoshop CC 2015 Version 16 Activation WIN + MAC 2022

Installing Adobe Photoshop is relatively easy and can be done in a few simple steps. First, go to Adobe's website and select the version of Photoshop that you want to install. Once you have the download, open the file and follow the on-screen instructions. Once the installation is complete, you need to crack Adobe Photoshop. To do this, you need to download a crack for the version of Photoshop you want to use. Once you have the crack, open the file and follow the instructions to apply the crack. After the crack is applied, you can start using Adobe Photoshop. Be sure to back up your files since cracking software can be risky. With these simple steps, you can install and crack Adobe Photoshop.

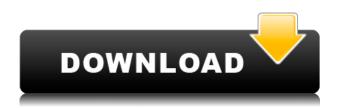

If you're already a Photoshop customer, the upgrade is free. If you're a photographer who has to vote on whether an app or a camera would be more useful for you, the upgrade is well worth it, even to just pick up the phone and replace your photo editor. In a few cases, you may need to readjust your digital workflow, but in general, you'll be pleased with the upgrade. Adobe Photoshop Review If you're already a Photoshop customer, the upgrade is free. If you're a photographer who has to vote on whether an app or a camera would be more useful for you, the upgrade is well worth it, even to just pick up the phone and replace your photo editor. In a few cases, you may need to readjust your digital workflow, but in general, you'll be pleased with the upgrade. Adobe Photoshop Review If you need to operate in secrecy, you need different software. Even back around CS2 (or maybe it was Photoshop 7), Photoshop recognized if you were scanning money, showed you a warning box, and refused to open it. Since Adobe knows who you are, it's trivial for Adobe to send the Secret Service your personal information and physical location in real-time if they choose to. Adobe knows what you're doing because Photoshop is talking to Adobe over the Internet in the background; that's how activation works. Run many days offline, and the program will stop running until you go online again for it to validate and swap data. To calculate the overall star rating and percentage breakdown by star, we don't use a simple average. Instead, our system considers things like how recent a review is and if the reviewer bought the item on Amazon. It also analyzed reviews to verify trustworthiness.

## Adobe Photoshop CC 2015 Version 16 Torrent (Activation Code) Full Version Windows [32|64bit] {{ finaL version }} 2022

Another wonderful thing about Photoshop is its ability to let you rearrange layers or delete them altogether. It's a very useful tool when you're designing a project with multiple layers. If you notice that you've cut and pasted something from one file to another, but can't quite figure out where one element ended up, you can often simply delete the element from its previous location and then create it at the right spot. You can also use the **Layer Style** option to easily change the overall look of a layer. If you don't like a certain font size or color, for example, you could add a style to group multiple layers with similar design elements and then change the style for the group to address the issue. You can manipulate the layers and styling of the original image or artwork and then export the whole thing to the web. If you think you're going to have access to a desktop computer or laptop

computer while in the studio or at your client's place, you could export the styling to a PDF file, and then email the PDF to or print the PDF on a desktop computer. There's always a bit of a trade off when creating designs mostly on the web — you may need to make them look more professional. This would be the case if the website you're creating will mostly be viewed on a smaller device with lower resolution. For example, you could make the logo a beautiful horizontal logo, make the horizontal navigation at the top of the site a beautiful vertical logo, and then export the file as a PDF. 933d7f57e6

## Adobe Photoshop CC 2015 Version 16 Download License Key X64 {{ lifetimE patch }} 2023

Knowing this, you can always come back to the original document and decide to delete the layer or add extra ones. If you want to understand, just experiment with some layers in Photoshop. You can create and delete them all you want, and you can all be on your way to success. You can add, delete, copy, and arrange layers in any way you want. Learn that you can always merge layers on an image, and you can always create a new layer by adding transparency to custom blend the two layers together. You can use some tools to set and fine tune the transparency of the layer. For example, you can choose from the rectangle, polygon, or freehand selection tool. The most important change in this release is a shift to new native APIs, which bring a more stable and efficient GPU-enabled platform upon which Adobe can deliver the leading-edge features of Photoshop. This is extremely timely for Photoshop given the recent launch of Lightroom CC, which uses these new APIs. These APIs have also been great for our Creative Cloud customers, and allow us to innovate faster and respond better to customer requests. With a significant use case for customers, these new APIs are in version 2017.2 release: Multicore

This release of Photoshop continues the evolution of threaded and multithreaded GPU-enabled APIs. Photoshop is finally able to truly scale on modern multicore architectures with native APIs. It can take fuller advantage of your CPU cores and GPUs and scale your machine up to meet your needs as your needs grow.

free download adobe photoshop 7.0 notes pdf in hindi adobe photoshop free download for windows 10 mod apk adobe photoshop 7.0 free download for android mobile adobe photoshop mod apk free download da vinci style sketch photoshop action free download oil paint animation photoshop action free download arabic fonts free download photoshop perfectum 2 - watercolor artist photoshop action free download sketch photoshop action (with 3d pop out effect) free download smoke double light photoshop effect action free download

What if you could swap two images without any loss of quality when using your mouse or stylus? In CS4, every edit you make across any two or more layers of your image takes place in real time without the need to save the file. CS4 also enhances the Image Grid feature for new, faster tools and more functionality. You

can now select the delete and move tool functionality on the screen, and then drag it to another location. The same tools are always available, regardless of where you place the tool. Ctrl + Click to auto-select. Now you can hold the image on top of what you want to copy while using any of the Edit menu tools to move the selected image. Adobe Photoshop CS4 contains a new user interface designed to enable you to make your digital artwork with absolute ease and speed, no matter what type of work you do. We have given you access to a wealth of new tools and effect options, allowing you to create evocative images at blazing speed. Like all major upgrades, Photoshop CS4 is more powerful and easier to learn, with improved performance, increased efficiency, and enhanced usability. Black and White 1. Switch your image to black and white and change the contrast. Burn was added. You can now adjust or remove the highlights and shadows of your subject. The Shadow/Highlight plugin for the B&W function is now accessible any time you need it. For total beginners: Making Eyes, Teeth, Hair: A Hands on Guide to Synthesizing the Hidden Features of Photoshop. Adobe Photoshop: The Quick & Easy Guide to Modifying and Creating Artistic Effects in Photoshop. Adobe Photoshop & The Complete Guide. After Effects for Adobe Photoshop. The Definitive Guide to Working with Adobe Photoshop in the Field. All the Presets You'll Ever Need.

Adobe Newsroom Features - Adobe Newsroom is a global online news media publication. Users can access the most recent news stories from the leading newsrooms all over the world. Adobe Newsroom Features - It has been praised for its effective integration with the user's social networks. It allows users to share news items via email, tweet or by messaging friends. **Adobe Newsroom Features -** Nearly 200 news outlets are part of the network and cover the globe. It provides news from more than 20,000 news outlets worldwide including Reuters, BBC and Associated Press. Covering a wide geographical range, it includes varied subdomains such as cartoons, science and aerospace, sports, environmental, technology, entertainment, politics with many niche subdirectories. **Adobe Newsroom Features** - Since its launch in 2008, Newsroom has remained in the news business due to its integration with social media platforms, which allows the usage of the most up-to-date types of data, and the integration of different forms of media. For the first time in the history of the news industry a news platform allows users to link news stories, write news reports and incorporate functions to display videos. Here, we've come with a list that includes the good and the best Photoshop features which have made it so unique for designers to work on them. From an all-in-one photo editing tool for correcting photos to being a well-rounded imaging app. The following are some of the stylistic tools that make it eminently powerful as well as durable:

https://magic.ly/1gastdenunte/AutoCAD-Free-Download-32or64bit-2022-New

https://magic.ly/trudnerdete/AutoCAD-2022-24.1-Crack-Download-For-PC-(Final-2022)

https://new.c.mi.com/my/post/434517/AutoCAD PCWindows

https://new.c.mi.com/my/post/432785/AutoCAD 240 Crack Torrent Activation Code

https://new.c.mi.com/th/post/1257833/AutoCAD 200 Crack License Keygen Free 3264bit

https://new.c.mi.com/my/post/435221/AutoCAD Crack Free Download

https://magic.ly/polvesWquiru

https://magic.ly/eccocontri/AutoCAD-Keygen-For-(LifeTime)-March-2022

https://magic.ly/phylriFpoewa/AutoCAD-24.1-Crack-With-Product-Key-PCWindows

https://new.c.mi.com/ng/post/52839/AutoCAD Crack LifeTime Activation Code Free For PC

https://magic.ly/1gastdenunte/AutoCAD-2017-21.0-With-Registration-Code-X64

On the Elements side, Photoshop's best-selling feature is probably its powerful selection tool. With the release of Photoshop CC for the iPad, there was also a Mac version, which tied with Elements as the fastest of the two apps in the Office for iPad suite. But that's changing now. Elements now has an easy Path Selection tool, which is faster and more accurate than Selection by Drag. With the new version, you can now create custom selections with selections that behave more like Live Paint writing. One of the most powerful tools in Photoshop is the Content-Aware Fill feature. This is a feature that tells Photoshop where a face is located in an image, and applies the corresponding color. Now that you can Layer Mask an image to hide parts of it, adorably called the "Blister" tool, the Content-Aware Fill feature has new capabilities to render a still image's content. This is especially handy of you have positioned an image within another image. Now with the Supersonic Filter, you can shoot a picture and have it automatically add a high-quality vignette, rounded corners, and other effects, with just a few pulls of the iPhone's volume buttons. Set your iPhone's volume to one for video, three for portrait, and five for landscape. Do so in Photos, and when you next shoot a picture, you'll have a new type of selfie. You can also use these settings to adjust vignetting in any RAW photo. For more info, like how to use the Supersonic feature, watch this. One of the many new features in Photoshop CC is the ability to shoot stunning HDR images from a range of digital cameras. You can shoot as many shots as you'd like on your iPhone, including five high-quality versions. There is no need to load the shots up separately used for individual edits. You can do all of this from the comfort of your home. After editing, the results can now be exported in a few different formats, so you can get them out to family and friends.

With the introduction of Adjustment Layers in 2019, Adobe's CS6 core users get a massive advantage over Adobe's Creative Cloud customers. Adjusted layers let you use the powerful masking and adjustment tools that are part of Photoshop CS6 in 2019, such as Hue/Saturation Layers, Level layers, Curves Layers, and

some basic filters. Photoshop's and Elements' Refine Edge tool is a welcome addition that lets you add shooting information to the edges of an image. Like Camera Raw on OS X, this tool actually embeds additional image data into your images through a built-in codec. In short, the Refine Edge tool automatically carves a new channel from the image that encodes and embeds additional data with attributes such as exposure, luminance, color, and sharpness. The image effect functionality located in Photoshop's Image & Adjustment Panel has changed since Adobe upgraded to a new UI design. Photoshop CS6 was the last version to support Affinity Designer, which means you have lost those panels, which we personally miss since we have used it. With the release of Affinity Photo 2, the CS6 core users have the benefit of fully-working vector editing tools, many of which are now better than ever. Affinity Photo as well as Affinity Designer further unite all of the creative apps under one umbrella. Now, Adobe is all set to make the switch from working on a desktop to a mobile workflows entirely. Adobe launched Photoshop Express in September 2014. This new suite of apps helps store, organize, access, and edit photos, graphic, and multimedia content, all from one place. The overall set of apps includes: Photoshop Express—a desktop version of Photoshop for image editing, including editing RAW files from DSLR cameras; Photoshop Actions—a collection of customizable actions like video frame shrinking, crop and resizing, photo sharing, social media, and more that can be activated via shortcut keys; Adobe Photoshop Mix—a professionally designed level and color tools that automatically improves your images and videos; Adobe Photoshop for iPhone/iPad—lightweight version of the desktop Photoshop that supports all file formats and supports new features including tap effects and Always On Display; and Corel PaintShop Pro X6—an accessible complete photo editing solution, with a simplified interface designed for entry-level users. The complete version of the product is available for free.